# REVUE DE STATISTIQUE APPLIQUÉE

# J. C. SISSON S. TOURBIER GERMAIN Mise au point d'une cartouche de chasse avec

# l'aide de Magic Plan

*Revue de statistique appliquée*, tome 37, n<sup>o</sup> 2 (1989), p. 87-101 <[http://www.numdam.org/item?id=RSA\\_1989\\_\\_37\\_2\\_87\\_0](http://www.numdam.org/item?id=RSA_1989__37_2_87_0)>

© Société française de statistique, 1989, tous droits réservés.

L'accès aux archives de la revue « Revue de statistique appliquée » (<http://www.sfds.asso.fr/publicat/rsa.htm>) implique l'accord avec les conditions générales d'utilisation (<http://www.numdam.org/conditions>). Toute utilisation commerciale ou impression systématique est constitutive d'une infraction pénale. Toute copie ou impression de ce fichier doit contenir la présente mention de copyright.

# **NUMDAM**

*Article numérisé dans le cadre du programme Numérisation de documents anciens mathématiques* <http://www.numdam.org/>

# MISE AU POINT D'UNE CARTOUCHE DE CHASSE AVEC L'AIDE DE MAGIC PLAN

# J.C. SISSON

Adjoint au directeur de l'Ingénierie Qualité d'ALSTHOM

# S. TOURBIER GERMAIN

Direction de la Recherche Régie RENAULT

#### RESUME

Cet article présente un exemple d'utilisation du logiciel Magic Plan, à travers la mise au point d'une cartouche de chasse.

Nous appliquons ainsi deux points importants de la méthodologie Taguchi (l'optimisation de la réponse, et l'étude d'un rapport Signal/Bruit) aux résultats d'un plan d'expériences original, construit par Magic Plan, et non répertorié dans les tables Taguchi.

Mots-clés : Construction de plans d'expérience orthogonaux,Plans produits, Rapport Signal/Bruit, Optimisation, Variabilité

#### Plan

Introduction

#### 1. Description du problème

- 1.1 Choix des réponses à analyser
- 1.2 Description des paramètres de l'étude
- 1.3 Listage des variables susceptibles d'agir sur la réponse
- 1.4 Choix des niveaux ou modalités pour les facteurs sélectionnés
- 1.5 Détermination des objectifs de l'expérimentation
- 2. Formulation de la requête
- 3. Analyse de la requête, calcul des nombres d'essais par Magic Plan
	- 3.1 Principe de calcul des nombres d'essais
	- 3.2 Liste des nombres d'essais
- 4. Construction du Plan par Magic Plan
- 5. Réalisation des essais et analyse des résultats
	- 5.1 Analyse de la vitesse des plombs sur 30 mètres
	- 5.2 Etude du rapport Signal/Bruit
- 6. L'optimisation

#### **Introduction**

MAGIC PLAN est un logiciel construisant et analysant des plans d'expériences orthogonaux.

Son originalité repose sur le fait qu'il ne les propose pas après recherche dans un catalogue de plans (tel que les tables Taguchi), mais il les calcule à partir d'un algorithme basé sur l'orthogonalité. Ainsi peut-on lui demander tous les types de plans orthogonaux, et en particulier, ceux présentés dans les tables Taguchi.

L'analyse de variance effectuée par Magic Plan est l'analyse classique des plans orthogonaux. Ce logiciel permet de calculer le modèle brut, le modèle net, et le tableau d'analyse de variance (indiquant les actions significatives et non significatives). On a également la possibilité d'étudier les rapports Signal/Bruit présentés par Taguchi.

Nous allons, à travers un cas pratique, montrer comment Magic Plan réalise une étude, et quelle est la marche à suivre par l'expérimentateur pour déclarer ses données.

#### 1. Description du problème

Le cas traité par Magic Plan que nous avons choisi de présenter ici est celui d'un fabricant de cartouches de chasse cherchant à optimiser la vitesse des plombs. Avant toute manipulation du logiciel, il doit procéder à une analyse approfondie de son système.

#### 1.1. Choix des réponses à analyser

Un plan peut être construit en vue d'étudier plusieurs réponses, si celles-ci se rapportent aux mêmes variables. Par la suite, Magic Plan fera une analyse de variance réponse par réponse.

La réponse à laquelle s'intéresse notre fabricant de cartouches est la vitesse des plombs de chasse à une distance de 30 mètres.

#### 1.2. Description des paramètres de l'étude

Représentation d'une cartouche de chasse :

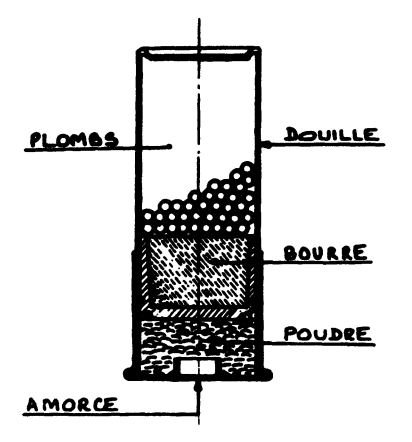

#### 1.3. Listage des variables susceptibles d'agir sur la réponse

Ces variables sont appelées "Actions" .

Les actions sont généralement découpées en deux groupes : facteurs et interactions. Une interaction étant une liste de facteurs (on rencontre le plus souvent des interactions entre 2 facteurs) n'agissant pas de façon indépendante sur la réponse.

Les facteurs sont eux-mêmes classés en deux catégories :

- Les facteurs "bien maîtrisés", dits "Principaux" dans Magic Plan

- Les facteurs "mal maîtrisés", dits "Bruits" dans Magic Plan.

Le schéma du paragraphe 1.2. met en évidence un certain nombre de paramètres intervenant dans la fabrication de notre produit.

Ainsi, le fabricant de cartouches a-t-il choisi de faire porter ses expériences sur cinq facteurs bien maîtrisés :

- Hauteur des culots de douilles (Douilles)

- Fournisseur d'amorces (Amorces)<br>- Poids de poudre (Poudre)<br>- Type de bourres (Bourres)<br>- Fournisseur de plombs (Plombs)

- 
- 
- 

et trois facteurs mal maîtrisés :

- Diamètre des douilles (Ddouilles)

- Diamètre de bourres (Dbourres)
- Hauteur de bourres (Hbourres).

La déclaration de facteurs bruits va entraîner la construction d'un plan produit entre le plan généré pour les facteurs principaux et celui réalisé pour les facteurs bruits. Ce plan permettra ensuite l'étude d'un rapport Signal/Bruit. L'expérimentateur pourra définir un objectif visant à minimiser la variabilité de la cartouche.

#### 1.4. Choix des niveaux ou modalités pour les facteurs sélectionnés

Les actions déclarées dans Magic Plan doivent être discrétisées. Deux cas peuvent se présenter :

- Soit le facteur est par nature qualitatif (donc discret), et l'expérimentateur doit déclarer ses modalités.

Par exemple, le facteur "Fournisseur de plombs" est qualitatif. Si deux fournisseurs entrent en jeu, le fabricant doit lui affecter deux modalités : Fal et Fa2.

- Soit le facteur est de type continu. Pour construire un plan orthogonal l'expérimentateur doit le discrétiser.

Par exemple, les facteurs "Hauteur du culot" et "Poids de poudre" sont continus. Combien de niveaux devront-ils comporter?

Pour répondre à cette question il faut avoir une connaissance préalable de leur effet sur la vitesse des plombs.

Si l'expérimentateur soupçonne une influence linéaire, deux niveaux suffiront pour détecter l'effet  $(Y = m + \alpha X + \cdots).$ 

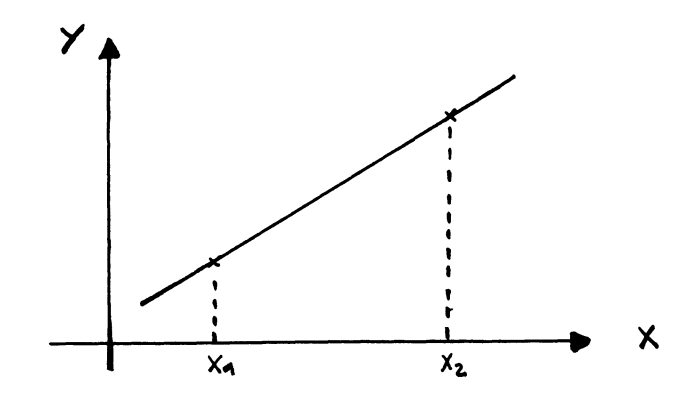

C'est le cas du facteur "Hauteur de culots" dont le fabricant choisit deux niveaux (10 mm, 20 mm).

Si au contraire on soupçonne une influence non linéaire, deux niveaux seront insuffisants. Pour une influence quadratique  $(Y = m + \alpha X^2 + \cdots)$  trois niveaux sont nécessaires; avec deux niveaux on risque de conclure à la non influence du facteur alors qu'il est significatif.

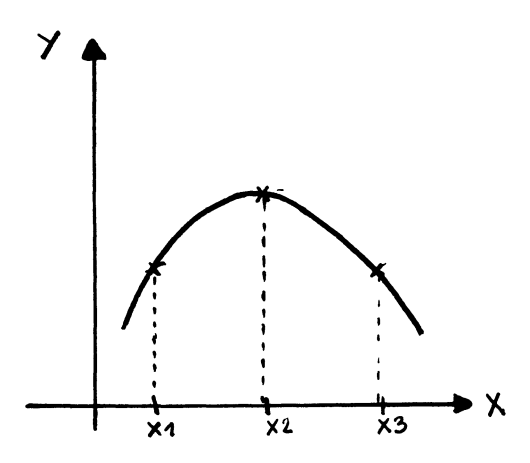

C'est pour cette raison que le facteur "Poids de poudre" a été découpé en trois niveaux  $1 g$ ;  $1,2 g$ ;  $1,4 g$ .

Le fabricant choisit donc les niveaux suivants :

- Hauteur des culots de douilles : 10 mm ; 20 mm
- Fournisseur d'amorces : Fal ; Fa2
- 
- Poids de poudre : 1 g; 1,2 g; 1,4 g<br>- Type de bourres : nouveau; standard<br>- Fournisseur de plombs : Fp1; Fp2
- 
- Diamètre des douilles : 20,76 mm; 20,90 mm
- Diamètre des bourres : 20,74 mm; 20,82 mm
- Hauteur des bourres : 16,1 mm ; 16,7 mm.

### 1.5. Détermination des objectifs de l'expérimentation

Un expérimentateur peut poursuivre des buts de nature diverse (trouver un modèle pour optimiser ou atteindre une valeur nominale; rechercher les facteurs significatifs ...). Le problème du fabricant de cartouches consiste à atteindre une valeur nominale de la réponse, tout en minimisant sa variabilité. La vitesse des plombs recherchée doit être au moins égale à 300 m/s.

#### 2. Formulation de la requête

Tous les éléments définis au cours de l'analyse préalable doivent être saisis dans Magic Plan dans une zone destinée à la requête rassemblant tous les paramètres d'une étude. Les informations indispensables à la construction du plan et à l'analyse sont : les noms de facteurs, les noms de modalités de chaque facteur, la nature de chaque facteur (principal ou bruit), les interactions (fact $1 *$  fact $2$ ), les noms de réponses.

Les autres informations ne servent qu'aux rapports d'analyse et aux graphiques.

#### 3. Analyse de la requête, calcul des nombre d'essais par Magic Plan

Le fabricant désire connaître combien d'essais lui coûtera cette étude. Pour cela, il demande à Magic Plan de donner une liste de nombres d'essais compatibles avec ses données.

#### 3.1. Principe de calcul des nombres d'essais

Les plans construits sont analysables; il doit donc leur rester des degrés de liberté (ddl) au résidu. (Le nombre de ddl résiduels est le nombre d'essais du plan moins la somme des ddl des actions moins un pour le terme constant). Les nombres d'essais ne respectant pas cette condition ne seront pas proposés.

Outre cette contrainte, le calcul est basé sur le principe de l'orthogonalité. Pour que deux actions soient orthogonales il faut que le plan ait un nombre d'essais strictement multiple du produit de leurs nombres de niveaux. En prenant les multiples communs des produits des actions deux à deux, on obtient une liste de nombres d'essais qui sont conditions nécessaires, mais non suffisantes à l'existence de plans.

Afin de réduire la quantité d'opérations, on élimine de la liste des actions servant aux calculs des produits deux à deux, les facteurs entrant dans des interactions. En effet, si on a comme modèle  $Y = m + \alpha A + \beta B + \delta C + \mu AB$ , le nombre d'essais nécessaire pour qu'il y ait orthogonalité du plan s'exprime simplement par le produit du nombre de niveaux AB par celui de C. Car si le nombre d'essais est multiple de  $nAB * nC$ , il est aussi multiple de  $nA * nB$ ,  $nB * nC$ , et  $nA * nC$  (rappelons que  $nAB = nA * nB$ ).

 $n_A$  est le nombre de niveaux de A;  $n_{AB}$  est le nombre de niveaux de AB ...

S'il existe des interactions non disjointes, le produit de leurs nombres de niveaux est corrigé par le nombre de niveaux des actions communes.

#### Exemple :

Si l'on a dans le modèle les interactions  $AB$  et  $AC$ ; leur produit se traduit par  $(nAB * nAC)/nA$ .

# 3.2. Liste des nombres d'essais

Lorsque Magic Plan a calculé les nombres d'essais compatibles avec la requête, ils sont affichés à l'écran et l'utilisateur peut demander celui qui lui convient. Ce choix déclenche l'algorithme de construction de plan.

Le nombre d'essais choisi par le fabricant de cartouches est le premier de la liste, il correspond au plus petit plan possible soit  $12*4 = 48$ .

Lorsque des facteurs bruits sont déclarés, le plan recherché est un plan produit, donc son nombre d'essais s'exprime par le produit du nombre d'essais du plan principal (ici, 12) et de celui du plan bruit (ici, 4).

Nous remarquons que le plan Bruit peut être saturé, puisque l'objet de l'étude n'est pas de l'analyser (ainsi il peut contenir 3 facteurs bruits à 2 niveaux en 4 essais, alors que le nombre de ddl résiduels est nul); ce qui n'est pas le cas pour le plan Principal qui lui, laisse 5 ddl au résidu.

# 4. Construction du plan par Magic Plan

La création d'un plan par Magic Plan repose simplement sur les principes de l'orthogonalité. En effet le plan est construit colonne par colonne de manière à ce que chaque modalité de chaque facteur se trouve associée à toutes les modalités des autres facteurs (ceci un même nombre de fois).

Dans notre cas, deux plans seront construits :

- Un plan Principal en 12 essais permettant l'étude de 4 facteurs à 2 niveaux et d'un facteur à 3 niveaux (plan non répertorié jusqu'alors).
- Un plan Bruit en 4 essais (carré latin de 3 facteurs à 2 niveaux, saturé).

Le plan produit sera affiché dans le tableur sous forme d'un plan atomique où chaque essai du plan Bruit est répété autant de fois qu'il y a d'essais dans le Plan Principal (cf page suivante).

#### 5. Réalisation des essais et analyse des résultats

Le fabricant de cartouches a réalisé ses essais et a saisi ses résultats dans la colonne "Vitesse" réservée à cet effet à la suite du plan. Un ensemble de commandes permet d'obtenir les résultats d'analyse de variance. Magic Plan effectue l'analyse de chaque réponse de façon séparée. Un rapport Signal/Bruit (S/N) étant considéré comme une réponse, on pourra étudier successivement les réponses "Vitesse" et "S/N(vitesse)".

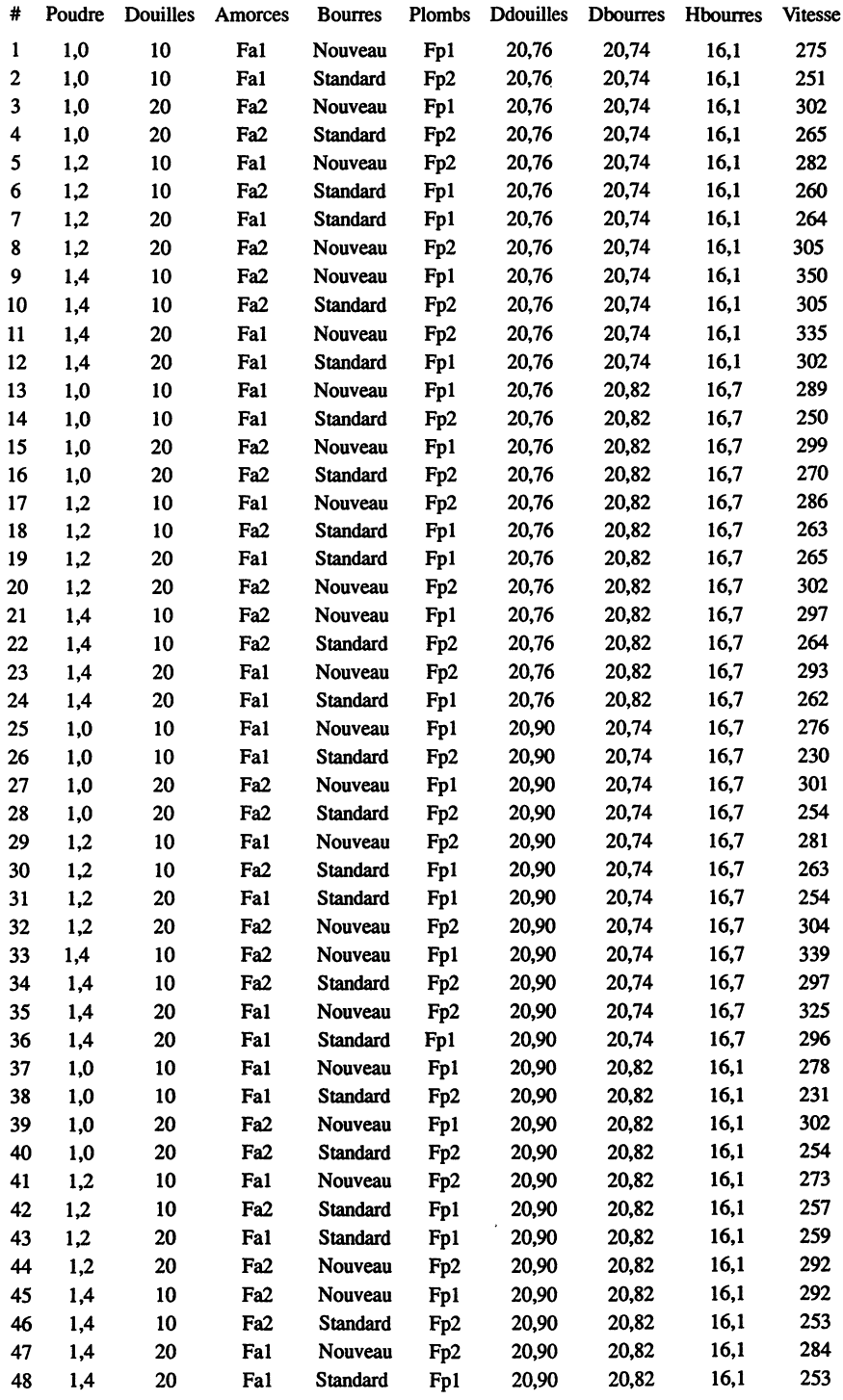

# 5.1. Analyse de la vitesse des plombs sur 30 mètres

Magic Plan utilise un algorithme de régression propre aux plans orthogonaux permettant de calculer les coefficients du modèle, et d'établir un tableau d'analyse de variance. L'orthogonalité présente l'avantage de simplifier les calculs de la régression qui pourraient être effectués à la main. Elle permet en outre de déterminer les coefficients de façon indépendante et donc, de construire un tableau d'analyse de variance, de manière à classer les actions de la plus significative à la moins significative.

# Analyse de la réponse Vitesse en m/s

Vitesse =  $280.917 + [-10.479 - 5.292 15.771]$  [Poudre]  $+ [-4.167 \, 4.167]$  [Douilles]  $+ [-6.167 \, 6.167]$  [Amorces]  $+$  [17.500 - 17.500] [Bourres] + [2.333 - 2.333] [Plombs]  $+$  [3.917 - 3.917] [Ddouilles]  $+$  [7.250 - 7.250] [Dbourres]  $+$   $[- 0.750 0.750]$  [Hbourres]

#### Tableau d'analyse de variance

Les Facteurs significatifs sont marqués d'un S dans la dernière colonne. Tests de Snedecor au seuil  $\alpha = 0.05$ .

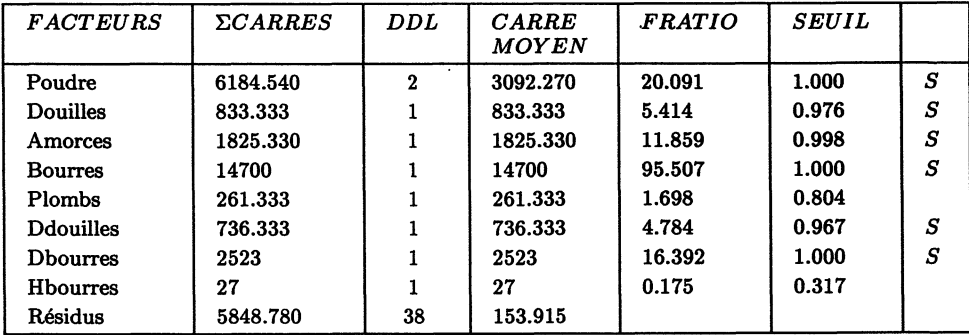

Retirant les facteurs non significatifs, on a : Vitesse =  $280.917 + [-10.479 - 5.292 15.771]$  [Poudre]

 $+$   $[- 4.167 4.167]$  [Douilles]  $+$   $[- 6.167 6.167]$  [Amorces]

- $+$  [17.500 17.500] [Bourres] + [3.917 3.917] [Ddouilles]
- $+$  [7.250 7.250] [Dbourres]

# Lecture du modèle brut :

Magic Plan présente les modèles sous forme matricielle, on a ainsi défini une représentation claire de l'effet de chaque action.

$$
Y = m + [\alpha 1 \alpha 2 \cdots \alpha i \cdots] [A] + \cdots
$$

 $-$  Y est la réponse

- $-$  m est la movenne générale
- $-$  [ $\alpha$ 1  $\alpha$ 2 ···  $\alpha$ *i* ···]vecteur des coefficients de A
- $-$  [A] matrice des modalités de A (sous forme disjonctive).

Pour connaître l'effet d'une modalité d'une action, il suffit d'ajouter à la moyenne générale le coefficient correspondant à l'ordre de la modalité. L'effet de la ième modalité de A s'obtient donc en calculant  $m + \alpha i$  · Ainsi on peut donner facilement l'effet des modalités du facteur "Poudre" :

- $-$  1 ère modalité (1 g) : 280,917 10,479 = 270,438
- $-$  2ème modalité (1,2 g) : 280,917 5,292 = 275,625
- $-$  3ème modalité (1,4 g) : 280,917 + 15,771 = 296,688

En raison des conditions de centrage équipondérées, nous obtenons des coefficients dont la somme est nulle.

# Calcul des coefficients

Lorsque le plan est orthogonal, le calcul des coefficients se réduit à des sommes et des moyennes sur la réponse Y ·

(Ceci est expliqué dans l'article de M. Vigier, cf réf N° 5).

#### Le tableau d'analyse de variance

On peut établir un tableau d'analyse de variance à partir des coefficients trouvés plus haut, du fait de leur indépendance obtenue grâce à l'orthogonalité du plan. En effet, dans ce cas, les résultats des tests ne dépendent pas de l'ordre d'introduction des actions dans le modèle.

#### Composition du tableau :

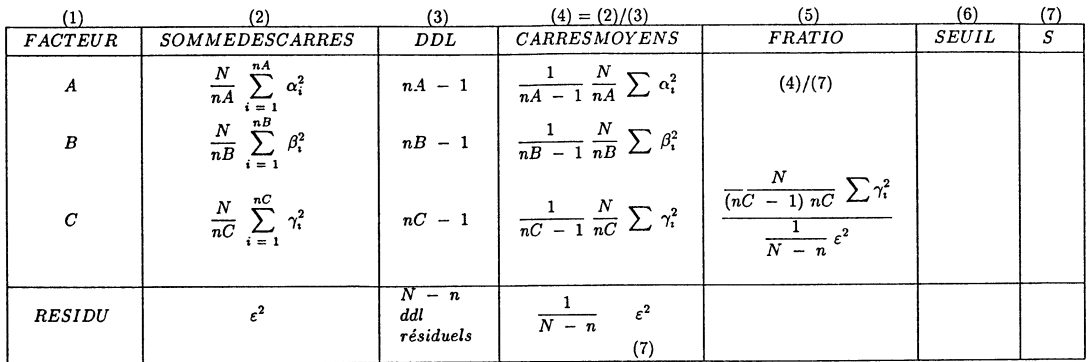

 $N =$  Nombre d'essais

 $n =$  Nombre de ddl consommés par les actions et le terme constant.

 $n_A, n_B...$  = nombre de modalités des actions

 $\alpha i$ ,  $\beta i$ ... = ième coefficient de A, B ...

 $\varepsilon^2$  = somme des carrés résiduels

Chaque ligne représente une action, la dernière contient les résidus.

Le tableau comporte 7 colonnes. La colonne servant de base pour déclarer une action significative est l'avant dernière, la colonne "seuil".Celle-ci contient la probabilité du Fratio calculée grâce à la fonction de répartition de la loi de Snedecor. La dernière colonne contient un "S" lorsque l'action est significative, et ne contient rien sinon.

#### Le test :

On teste l'hypothèse  $H_0$  : l'action n'a pas d'influence sur la réponse (la somme des carrés des coefficients associés à cette action ne diffère pas significativement de 0).

Contre l'hypothèse  $H_1$  : l'action a une influence sur la réponse (la somme des carrés des coefficients de cette action est significativement différente de 0).

Le test se fait par comparaison avec la somme des carrés des résidus.Le risque  $\alpha$  de décider que l'action est significative alors qu'elle ne l'est pas est généralement fixé à 5 % (mais peut être modifié dans Magic Plan).

La règle de décision :

- Si Proba (Fratio)  $> 1 - \alpha$  alors on conclut que l'action est significative.

- Si Proba (Fratio)  $1 - \alpha$  alors on conclut que l'action n'est pas significative.

Pour une action  $A$  ayant  $nA$  niveaux, la probabilité est lue sur la table de Fisher Snedecor à  $(nA - 1, N - n)$  degrés de liberté.

 $nA - 1$  est le nombre de ddl consommés par A,  $N - n$  est le nombre de ddl résiduels.

Ainsi dans notre étude, deux facteurs sont non significatifs :

- "Plombs" (Fournisseur de plombs) car Fratio = 1,698 et Proba (Fratio) = 0,804
- "Hbourres" (Hauteur des bourres) car Fratio = 0,175
	- et Proba (Fratio) =  $0,317$

# Ecriture du modèle net

Il suffit de retirer du modèle brut les actions non significatives pour obtenir le modèle net. Celui-ci sert à calculer les estimations de la réponse (E(Vitesse)) affichées à la suite du plan.

#### 5.2. Etude du rapport Signal/Bruit

La réponse S/N(Vitesse) est calculée à partir des résultats de la réponse principale (Vitesse) grâce aux répétitions des essais du plan principal créées par le plan produit.

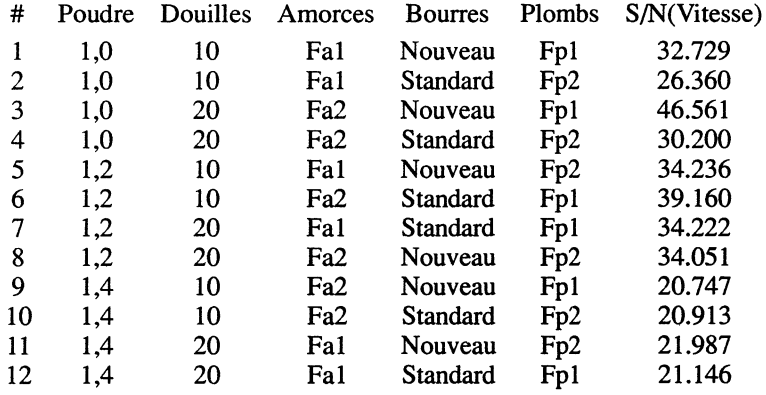

Magic Plan propose trois formules de rapport S/N selon les objectifs de l'utilisateur :

- Pour minimiser la réponse :  $S/N = -10 \log 10 [1/n (\Sigma i Yi^2)]$
- Pour maximiser la réponse :  $S/N = -10 \log 10 [1/n (\Sigma i 1/Yi^2)]$
- Pour atteindre une valeur nominale :  $S/N = 10 \log 10 [1/n(Sn Ve)/Ve]$

avec Sn =  $(\Sigma iYi^2)/n$ <br>  $Ve = [\Sigma iYi^2 - (\Sigma iYi)^2/n]/(n-1)$ 

et n = nombre de répétitions de chaque essai du plan principal (nombre d'essais du plan bruit).

L'objectif de notre fabricant de cartouches étant d'atteindre au moins 300 m/s à 30 mètres, il choisit la 3ème formule ce qui permet à Magic Plan de calculer la réponse S/N (Vitesse). Par l'analyse de cette réponse, on modélisera la variabilité de la vitesse des plombs à 30 mètres. Le but du rapport Signal/ Bruit est de trouver la configuration des actions principales qui donne une réponse stable quelles que soient les valeurs prises par les facteurs bruits (de manière à réduire la variabilité du produit). On ne peut évidemment pas inclure dans ce modèle les facteurs bruits, puisqu'ils servent à générer les répétitions. (On se contentera d'analyser le plan principal).

On obtient les modèles et le tableau d'analyse de variance suivants :

Analyse de la réponse SIN (Vitesse) en mls  $S/N(Vitesse) = 30.193 + [3.7705.225 - 8.994]$  [Poudre]  $+ [-1.169 \, 1.169]$  [Douilles]  $+ [-1.746 \, 1.746]$  [Amorces]  $+ [1.526 - 1.526]$  [Bourres]  $+ [2.235 - 2.235]$  [Plombs]

#### Tableau d'analyse de variance

Les Facteurs significatifs sont marqués d'un S dans la dernière colonne. Tests de Snedecor au seuil  $\alpha = 0.05$ 

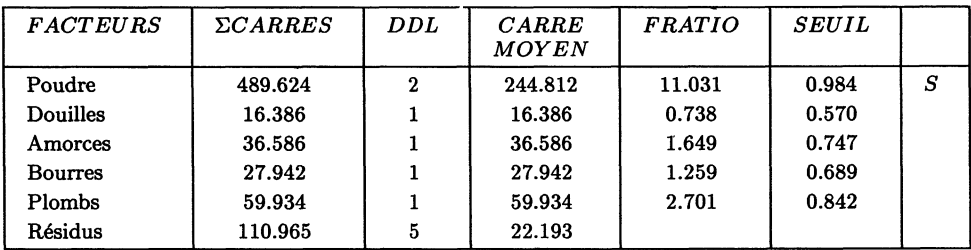

 $S/N(V$ itesse) = 30.193 + [3.770 5.225 - 8.994] [Poudre]

On constate que pour cette réponse, seul le facteur Poids de poudre est influent. C'est donc sur lui que portera la maximisation de la stabilité du produit.

Après écriture des modèles pour chaque réponse, MAGIC PLAN calcule leurs estimations (cf. tableau page suivante).

#### 6. L'optimisation

Pour optimiser on doit utiliser les deux modèles.

- du modèle représentant S/N(Vitesse), on déduit les configurations qui maximisent le rapport Signal/Bruit (sur les facteurs significatifs).
- dans le modèle représentant la vitesse des plombs, on sélectionne celles qui permettent d'atteindre l'objectif tout en tenant compte des configurations précédentes.

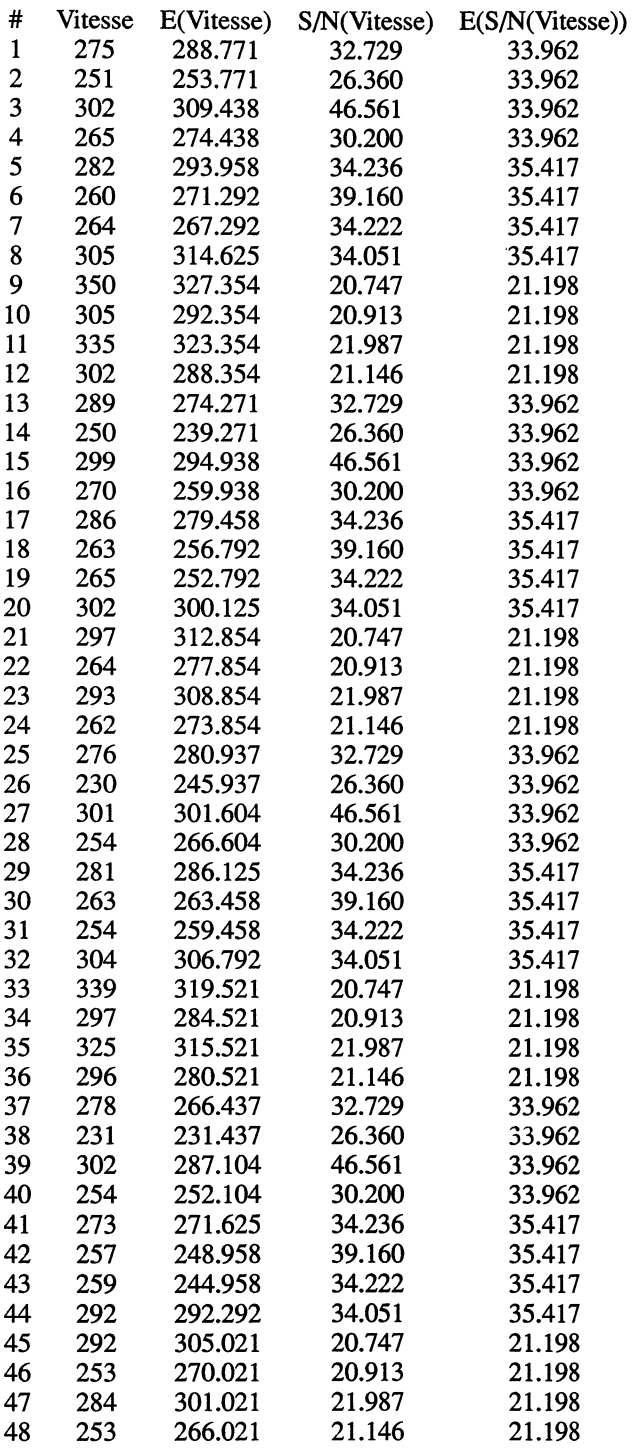

L'écriture matricielle du modèle facilite la recherche des combinaisons intéressantes. Sachant que seul le facteur Poudre agit sur la réponse S/N (Vitesse), on cherche quelle est sa modalité maximisant le rapport Signal/Bruit. Pour cela il faut choisir celle dont le coefficient est le plus élevé. On retient donc le second niveau du facteur Poudre : 1,2 g.

Cette modalité étant fixée, il reste à définir la combinaison des autres facteurs permettant d'atteindre une vitesse minimale de 300 m/s. Il suffit de prendre dans le modèle représentant la vitesse, les modalités des facteurs dont les coefficients sont les plus élevés, en gardant le poids de poudre à 1,2 g.

La configuration optimale de la cartouche de chasse peut donc s'exprimer ainsi :

facteurs Douilles Amorces Poudre Bourres Vitesse estimée modalités 20 mm Fa2 1,2 g nouveau 303,5 m/

Cette solution est satisfaisante car, non seulement on minimise la variabilité de la réponse, mais aussi, on dépasse la vitesse minimale des plombs imposée par le fabricant.

# Essais de confirmation :

Pour confirmer l'optimum trouvé sur la réponse et sur le rapport Signal/Bruit, on réalise quatre fois la configuration précédente. Les valeurs mesurées sont alors :

> 315 m/s 313 m/s 309 m/s 303 m/s

soit une vitesse moyenne de 310 m/s et un rapport Signal/Bruit de 35,36. Ce qui est proche de l'estimation trouvée par le modèle.

#### Bibliographie

- [1] BENOIST, D. (1974) : Notions sur les plans d'expériences Publication de l'Institut Français du Pétrole, Ste des Editions Technip.
- [2] BENOIST, D. (1970) : Relations entre plans d'expériences, Thèse de doctorat ès-sciences, (N° CNRS 40 4193), Faculté des Sciences de Paris.
- [3] LEBART, L. MORINEAU, A. FENELON, J.P. (1979) : Traitement des Donnée LEBART, L. MORINEAU, A. FENELON, J.P. (19<br>Statistiques, Dunod.<br>Statistiques, Dunod.
- [4] TAGUCHI, G. : System of experimental design. Unipub Krans International Publications Whith Plains New York. American Supplier Institute.
- [5] VIGIER, M. (1987) : Plans d'expériences : une nouvelle méthode simple et générale pour la détermination du modèle et l'optimisation de la réponse. invited paper 5.2 46ème session de l'ISI.
- [6] VIGIER, M. (1988) : Pratique des plans d'expériences : Méthodologie Taguchi, Editions d'Organisation.